BNB币是币安交易所(Binance)的本地代币,于2017年由币安创始人赵长鹏创造。 BNB币的总发行量为2亿枚,而且发行量是固定的。BNB币以太坊的ERC-20令牌标 准建立,但是自2019年4月起,BNB币逐渐迁移到自己的区块链上。

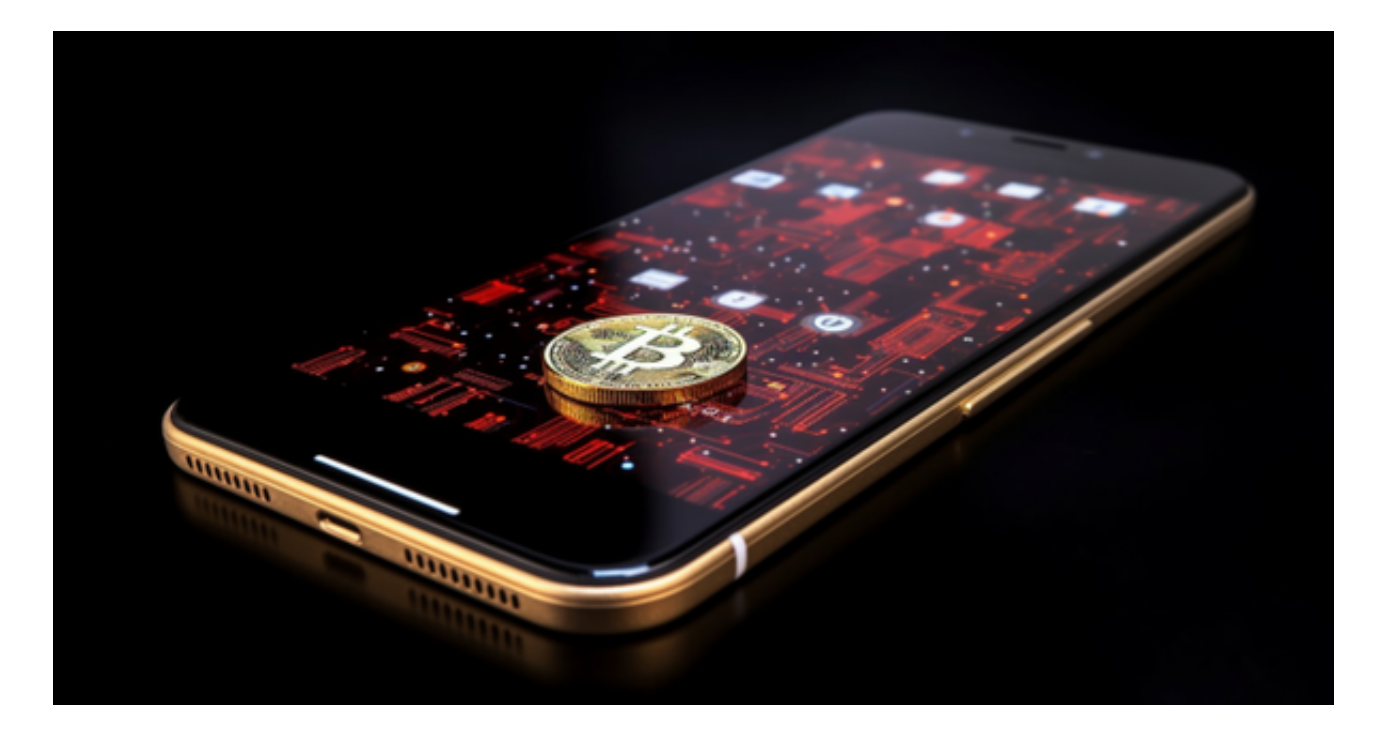

## 以BNB参与的方法

1. 加密货币交易: 最简单的参与方式是通过币安交易所交易BNB币。在交易过程 中,使用BNB币支付交易手续费可以享受折扣。

2. 购买持有: 投资者可以在交易所上购买一定数量的BNB币, 然后将其存放在币 安的钱包中。持有BNB币也许可以获得长期投资收益。

 3. 参与IEO项目:币安交易所会定期推出IEO项目,并要求参与者使用BNB币购买 新发行的代币。参与者需要提前购买一定数量的BNB币并将其存放在币安钱包中, 以便在IEO项目开始之前能够参与。

 4. 投票权益:持有一定数量的BNB币的用户有权参与币安交易所的社区投票。投 票权可以用于表决对于平台重大决策的态度。

 虚拟货币的盛行,从而影响了虚拟货币交易平台崛起,对于大部分投资者来说BIT GET APP是一个很不错的选择。

请注意,下载和使用Bitget交易所的APP需要你具备一个Bitget的账户,如果你还

没有账户,请按照指示在APP上完成注册过程。

 打开手机应用商店,如苹果手机的App Store或安卓手机的Google Play Store, 在搜索框中输入"Bitget", 点击搜索按钮, 找到Bitget APP, 并点击"下载"或"安装"按钮, 下载完成后, 打开Bitget APP。

如果您已经有Bitget账号,可以直接登录。如果没有账号,可以点击"注册"按钮 进行注册,注册完成后,您可以进行充值、交易等操作,需要注意的是,为了保证 账户安全,建议您在下载和安装APP时,选择官方渠道下载,避免下载不安全的第 三方APP。同时,为了避免账户被盗,建议您设置强密码,并开启双重认证功能。

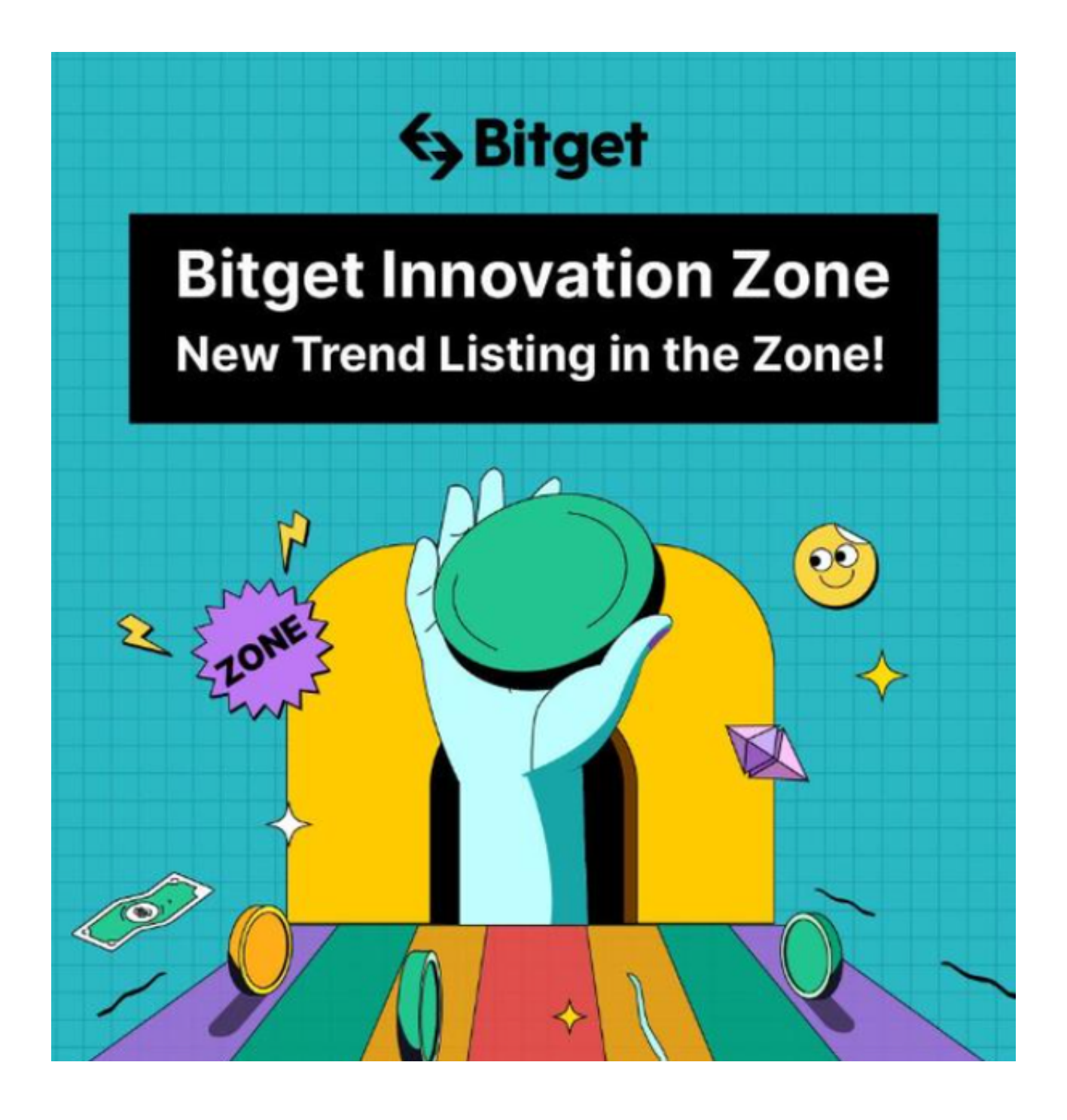

 认证成功后,需要在平台上进行数字资产充值才能进行数字资产交易。进入资金 管理页面,选择充值方式并按提示操作即可。

 用户在第三方服务供应商平台上完成支付后,加密货币将在大约 2 至 10 分钟内充值到用户的 Bitget 现货账户。

 当交易完成后,用户可以在 Bitget 上查看财务记录,了解更多细节。用户也可以在第三方服务供应商网站查看。